## **SMARTPHONE (IOS) + SIGAA**

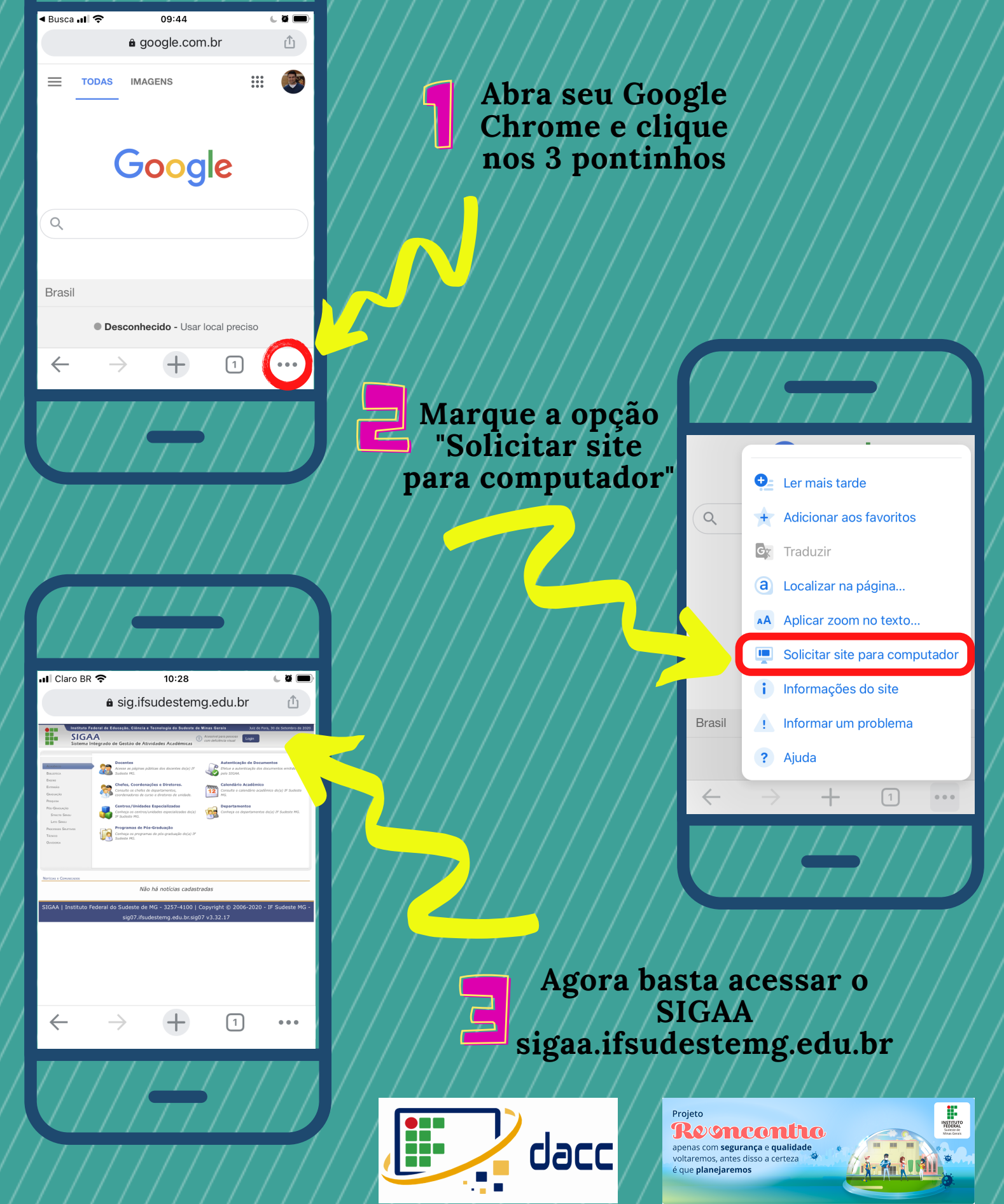

**Subcomissão 8**